# ВАРИАНТ 1

# Часть 1

Ответом к заданиям 1-6 является одна цифра, которая соответствует номеру правильного ответа. Запишите эту цифру в поле ответа в тексте работы, а затем перенесите в БЛАНК ОТВЕТОВ № 1 справа от номера соответствующего задания, начиная с первой клеточки.

В одной из кодировок Unicode каждый символ кодируется 16 би- $1.$ тами.

Определите размер следующего предложения в данной кодировке. Тише едешь - дальше будешь!

- 1) 216 бит
- 2) 27 байт
- 3) 54 байта
- 4) 46 байт
- Ответ:

 $2.$ Для какого из приведенных чисел истинно высказывание: (число > 40) И НЕ (число нечетное)?

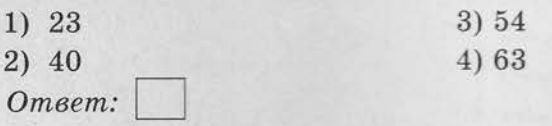

3. Между населенными пунктами А, В, С, D, Е построены дороги, протяженность которых (в километрах) приведена в таблице.

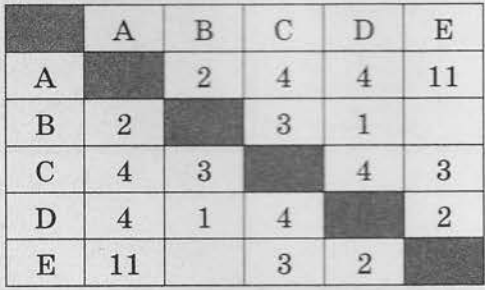

Определите длину кратчайшего пути между пунктами А и Е. Передвигаться можно только по дорогам, протяженность которых указана в таблице.

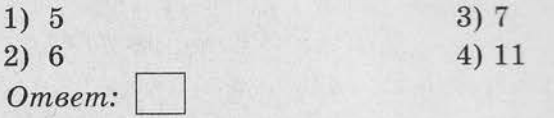

4. В некотором каталоге хранился файл Голубика.jpg, имевший полное имя D:\Рисунки\Ягоды\Голубика.jpg. В этом каталоге создали подкаталог Лето и файл Голубика. jpg переместили в созданный подкаталог.

Укажите полное имя этого файла после перемещения.

- 1) D: Рисунки Ягоды Голубика.jpg
- 2) D:\Рисунки\Ягоды\Лето\Голубика.jpg
- 3) D: Рисунки Лето Голубика.jpg
- 4) D: Лето Голубика.jpg

Ответ:

Дан фрагмент электронной таблицы, в первой строке которой за-5. писаны числа, а во второй - формулы.

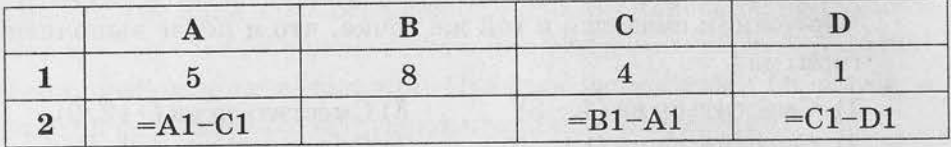

Какая из перечисленных ниже формул должна быть записана в ячейке В2, чтобы построенная после выполнения вычислений круговая диаграмма по значениям диапазона ячеек А2: D2 соответствовала рисунку?

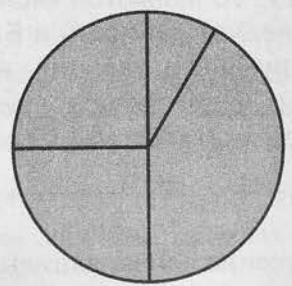

 $1) = B1 - C1$  $2) = D1*2$  $3) = C1 + D1$ 4)  $=A1-2*D1$ Ответ:

Исполнитель Чертежник перемещается на координатной плоско-6. сти, оставляя след в виде линии. Чертежник может выполнять команду Сместиться на  $(a, b)$  (где  $a, b$  - целые числа), перемешающую Чертежника из точки с координатами  $(x, y)$  в точку с координатами  $(x + a, y + b)$ . Если числа  $a, b$  положительные, значение соответствующей координаты увеличивается; если отрицательные - уменьшается.

Например, если Чертежник находится в точке с координатами (9, 5), то команда Сместиться на (1, -2) переместит Чертежника в точку  $(10, 3)$ .

Запись

Повтори *k* раз

Команда1 Команда2 Команда3

конец

означает, что последовательность команд Команда1 Команда2 Команда3 повторится *k* раз.

Чертежнику был дан для исполнения следующий алгоритм:

#### Повтори 3 раз

Сместиться на  $(-1, -4)$  Сместиться на  $(2, -2)$  Сместиться на  $(3, 3)$ конец

На какую одну команду можно заменить этот алгоритм, чтобы Чертежник оказался в той же точке, что и после выполнения алгоритма?

1) Сместиться на  $(4, -3)$ 

3) Сместиться на  $(-12, 9)$ 

2) Сместиться на  $(12, -9)$ 

4) Сместиться на  $(-4, 3)$ 

Ответ:

Ответами к заданиям 7-18 являются число, последовательность букв или цифр, которые следует записать в БЛАНК ОТВЕТОВ № 1 справа от номера соответствующего задания, начиная с первой клеточки, без пробелов, запятых и других дополнительных символов. Каждый символ пишите в отдельной клеточке в соответствии с приведенными в бланке образцами.

Ваня шифрует русские слова, записывая вместо каждой буквы ее 7. номер в алфавите (без пробелов). Номера букв даны в таблице.

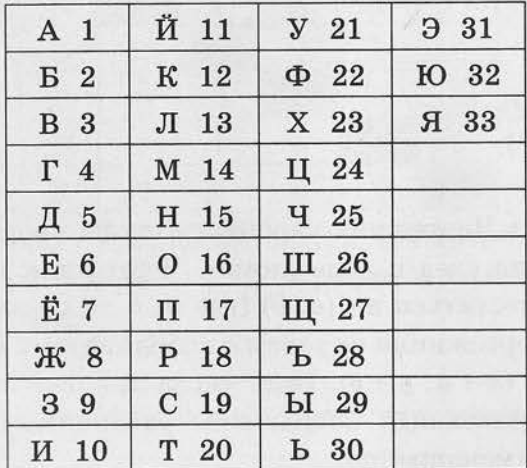

Некоторые шифровки можно расшифровать несколькими способами.

Например, 311333 может означать «ВАЛЯ», может - «ЭЛЯ», а  $M$ <sub>O</sub> $Ker$   $\leftarrow$   $\kappa$  BAABBB<sub>»</sub>.

Даны четыре шифровки:

1025314

3164245

3203010

3245251

Только одна из них расшифровывается единственным способом. Найдите ее и расшифруйте. Получившееся слово запишите в качестве ответа.

Ответ:

8. В программе знак «: = » обозначает оператор присваивания, знаки «+», «-», «\*» и «/» - соответственно операции сложения, вычитания, умножения и деления. Правила выполнения операций и порядок действий соответствуют правилам арифметики.

Определите значение переменной а после выполнения алгоритма:

- $a := 8$  $b := 3$  $b := a / 2 * b$  $a := 3 * a + 2 * b$ В ответе укажите одно целое число - значение переменной а. Ответ:
- Запишите значение переменной s, полученное в результате рабо-9. ты следующей программы. Текст программы приведен на трех языках программирования.

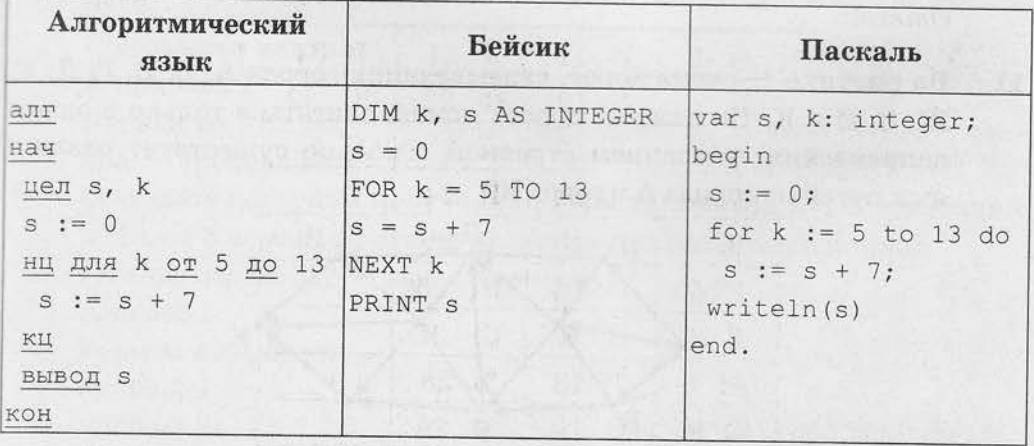

Ответ:

10. В таблице Dat представлены данные о количестве голосов, поданных за 10 исполнителей народных песен (Dat [1] - количество голосов, поданных за первого исполнителя; Dat [2] - за второго и т. д.). Определите, какое число будет напечатано в результате работы следующей программы. Текст программы приведен на трех языках программирования

| Алгоритмический язык      | Бейсик                      | Паскаль                     |
|---------------------------|-----------------------------|-----------------------------|
| алг                       | DIM Dat(10) AS              | var k, m: integer;          |
| нач                       | INTEGER                     | Dat: array[110] of          |
| целтаб $\text{Det}[1:10]$ | DIM k, m AS INTEGER         | integer;                    |
| цел k, m                  | $\text{ Dat}(1) = 16$       | begin                       |
| $Det[1] := 16$            | $\text{ Dat}(2) = 20$       | $Det[1] := 16;$             |
| $Det[2] := 20$            | $\text{ Dat}(3) = 20$       | $\text{ Dat}[2] := 20;$     |
| $Det[3] := 20$            | $\text{ Dat}(4) = 41$       | $\text{ Dat}[3] := 20;$     |
| $Det[4] := 41$            | $\text{ Dat}(5) = 14$       | $\text{ Dat}[4] := 41;$     |
| $\text{ Dat}[5] := 14$    | $\text{ Dat}(6) = 21$       | $\text{ Dat}[5] := 14;$     |
| $\text{ Dat}[6] := 21$    | $Det(7) = 28$               | $\text{ Dat}[6] := 21;$     |
| $Det[7] := 28$            | $\text{ Dat}(8) = 53$       | $\text{ Dat}[7] := 28;$     |
| $\text{ Dat}[8] := 53$    | $\text{ Dat}(9) = 15$       | $\text{ Dat}[8] := 53;$     |
| $Det[9] := 15$            | $\text{ Dat}(10) = 35$      | $\text{ Dat}[9] := 15;$     |
| $\text{ Dat}[10] := 35$   | $m = 0$                     | $\text{ Dat}[10] := 35;$    |
| $m := 0$                  | FOR $k = 1$ TO 10           | $m := 0;$                   |
| нц для к от 1 до 10       | IF $\text{Det}(k) > m$ THEN | for $k := 1$ to 10 do       |
| если Dat $[k]$ > m то     | $m = Dat(k)$                | if $\text{Det}[k] > m$ then |
| $m := Dat[k]$             | ENDIF                       | begin                       |
| <b>BCe</b>                | NEXT k                      | $m := Dat[k]$               |
| КЦ                        | PRINT m                     | end;                        |
| вывод m                   |                             | writeln(m)                  |
| <b>KOH</b>                |                             | end.                        |

Ответ:

На рисунке - схема дорог, связывающих города А, Б, В, Г, Д, Е, 11. Ж, З, И и К. По каждой дороге можно двигаться только в одном направлении, указанном стрелкой. Сколько существует различных путей из города А в город К?

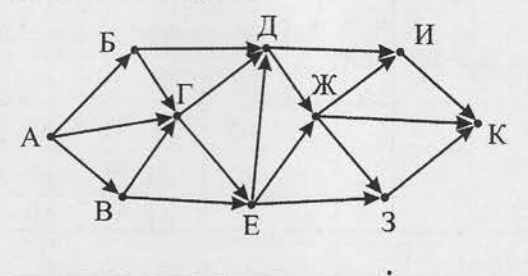

Ответ:

Ниже в табличной форме представлен фрагмент базы данных «Ре-12. зультаты соревнований».

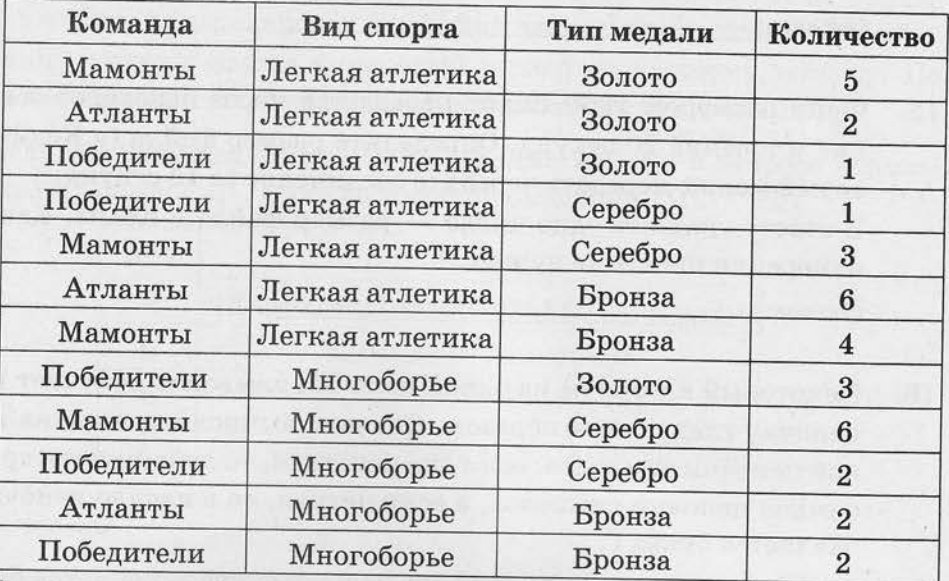

Сколько записей в данном фрагменте удовлетворяют условию (Команда = «Победители») И (Количество медалей > 1)? В ответе укажите одно число - искомое количество записей. Ответ:

Переведите число 123 из десятичной системы счисления в двоич-13. ную систему счисления.

В ответе укажите двоичное число. Основание системы счисления указывать не нужно.

Omeem:

У исполнителя Квадратор две команды, которым присвоены но-14. Mepa:

## 1. возведи в квадрат

### 2. прибавь 1

Первая из них возводит число на экране во вторую степень, вторая — прибавляет к числу 1.

Составьте алгоритм получения из числа 2 числа 27, содержащий не более 5 команд. В ответе запишите только номера команд. (Например, 21221 - это алгоритм:

прибавь 1 возведи в квадрат прибавь 1 прибавь 1 возведи в квадрат, который преобразиет число 1 в 36).

Если таких алгоритмов более одного, то запишите любой из них. Ответ:

15. Файл размером 1200 Кбайт передается через некоторое соединение в течение 20 секунд. Определите размер файла (в Кбайт), который можно передать через это соединение за 15 секунд. В ответе укажите одно число — размер файла в Кбайт. Единицы измерения писать не нужно.

Ответ:

16. Некоторый алгоритм из одной цепочки символов получает новую цепочку следующим образом. Сначала вычисляется длина исходной цепочки символов; если она нечетная, то дублируется средний символ цепочки символов, а если четная, то в начало цепочки добавляется буква Г.

В полученной цепочке символов каждая буква заменяется буквой, следующей за ней в русском алфавите (А - на Б, Б - на В и т. д.,  $a \n **A**$  – на А).

Получившаяся таким образом цепочка является результатом работы описанного алгоритма.

Например, если исходной была цепочка УРА, то результатом работы алгоритма будет цепочка ФССБ, а если исходной была цепочка ПУСК, то результатом работы алгоритма будет цепочка ДРФТЛ. Дана цепочка символов НЕБО. Какая цепочка символов получится, если к данной цепочке применить описанный алгоритм дважды (т. е. применить алгоритм к данной цепочке, а затем к результату вновь применить алгоритм)?

#### Русский алфавит:

АБВГДЕЁЖЗИЙКЛМНОПРСТУФХЦЧШЩЪЫЬЭЮЯ

Ответ:

17. Доступ к файлу www.jpg, находящемуся на сервере edu.org, осуществляется по протоколу https. Фрагменты адреса файла закодированы буквами от А до Ж. Запишите в таблицу последовательность этих букв, кодирующую адрес указанного файла в сети Интернет.

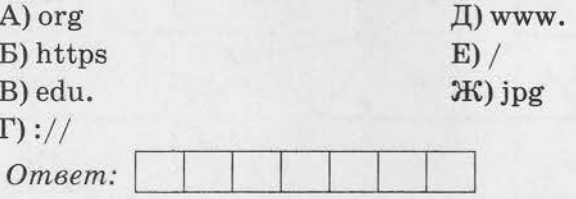

В таблице приведены запросы к поисковому серверу. Для каждого 18. запроса указан его код - соответствующая буква от А до Г. Расположите коды запросов в порядке возрастания количества страниц, которые нашел поисковый сервер по каждому запросу. По всем запросам было найдено разное количество страниц.

Для обозначения логической операции «ИЛИ» в запросе используется символ « », а для логической операции « И » - « & ».

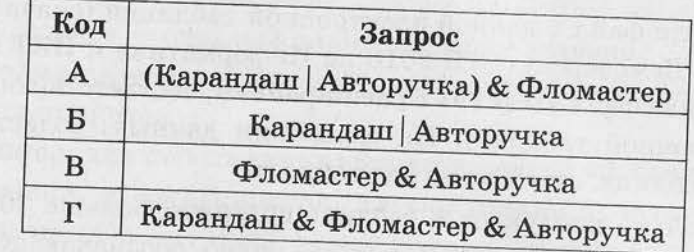

Ответ:

Не забудьте перенести все ответы в бланк ответов № 1 в соответствии с инструкцией по выполнению работы.

Часть 2

Задания этой части (19, 20) выполняются на компьютере. Результатом выполнения задания является отдельный файл (для одного задания - один файл). Формат файла, его имя и каталог для сохранения вам сообщат организаторы экзамена.

19. В электронную таблицу занесли данные о калорийности продуктов. Ниже приведены первые пять строк таблицы.

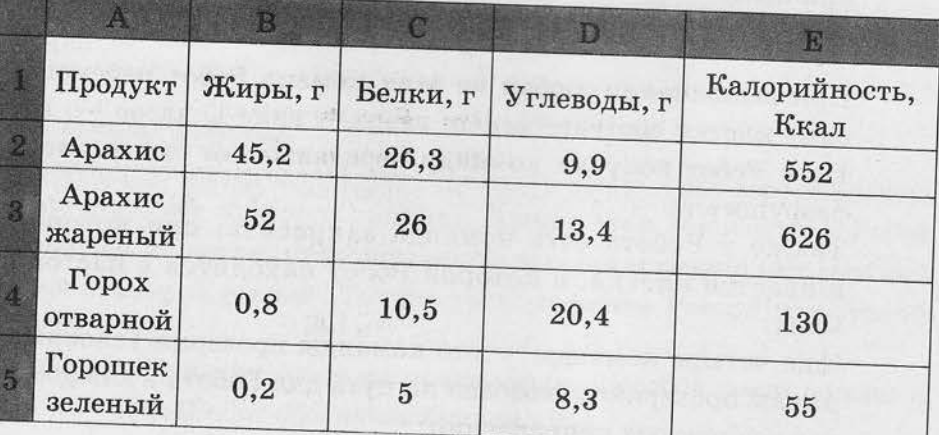

15

В столбце А записан продукт; в столбце В — содержание в нем жиров; в столбце  $C - co$ держание белков; в столбце  $D - co$ держание углеводов и в столбце Е - калорийность этого продукта.

Всего в электронную таблицу были занесены данные по 1000 продуктам.

#### Выполните задание

Откройте файл с данной электронной таблицей (скачайте с сайта fipi.ru Демоверсию ОГЭ-2016 по Информатике и ИКТ и возьмите из архива файл «task19» с расширением, соответствующим Вашей электронной таблице). На основании данных, содержащихся в этой таблице, ответьте на два вопроса.

- 1. Сколько продуктов в таблице содержат больше 30 г жиров и меньше 15 г белков? Запишите число, обозначающее количество этих продуктов, в ячейку Н2 таблицы.
- 2. Каково среднее содержание углеводов в продуктах с калорийностью более 200 Ккал? Запишите значение в ячейку НЗ таблицы с точностью не менее двух знаков после запятой.

Полученную таблицу необходимо сохранить под именем, указанным организаторами экзамена.

Выберите ОДНО из предложенных ниже заданий: 20.1 или 20.2.

20.1. Исполнитель Робот умеет перемещаться по лабиринту, начерченному на плоскости, разбитой на клетки. Между соседними (по сторонам) клетками может стоять стена, через которую Робот пройти не может.

У Робота есть девять команд. Четыре команды - это командыприказы:

#### вверх вниз влево вправо

При выполнении любой из этих команд Робот перемещается на одну клетку соответственно: вверх  $\uparrow$ , вниз  $\downarrow$ , влево  $\leftarrow$ , вправо  $\rightarrow$ . Если Робот получит команду передвижения сквозь стену, то он разрушится.

Также у Робота есть команда закрасить, при которой закрашивается клетка, в которой Робот находится в настоящий момент.

Еще четыре команды - это команды проверки условий. Эти команды проверяют, свободен ли путь для Робота в каждом из четырех возможных направлений:

## сверху свободно снизу свободно слева свободно справа свободно

Эти команды можно использовать вместе с условием «если», имеющим следующий вид:

если условие то

последовательность команд

**BCe** 

Здесь условие - одна из команд проверки условия.

Последовательность команд - это одна или несколько любых команд-приказов.

Например, для передвижения на одну клетку вправо, если справа нет стенки, и закрашивания клетки можно использовать такой алгоритм:

если справа свободно то

вправо

закрасить

**BCe** 

В одном условии можно использовать несколько команд проверки условий, применяя логические связки и, или, не, например: если (справа свободно) и (не снизу свободно) то

вправо

все

Для повторения последовательности команд можно использовать цикл «пока», имеющий следующий вид:

нц пока условие

последовательность команд

кц

Например, для движения вправо, пока это возможно, можно использовать следующий алгоритм:

нц пока справа свободно

вправо

кц

Выполните задание.

На бесконечном поле есть две горизонтальные и две вертикальные стены (в форме прямоугольника). Длины стен неизвестны. Робот находится в клетке, расположенной непосредственно над верхней горизонтальной стеной. Точное расположение Робота над стеной неизвестно.

На рисунке указан один из возможных способов расположения стен и Робота (Робот обозначен буквой «Р»).

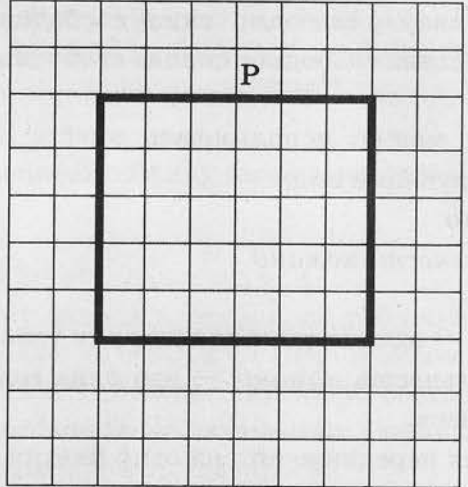

Напишите для Робота алгоритм, закрашивающий все клетки, расположенные непосредственно левее левой вертикальной стены и непосредственно правее правой вертикальной стены. Робот должен закрасить только клетки, удовлетворяющие данному условию. Например, для приведенного выше рисунка Робот должен закрасить следующие клетки (см. рисунок).

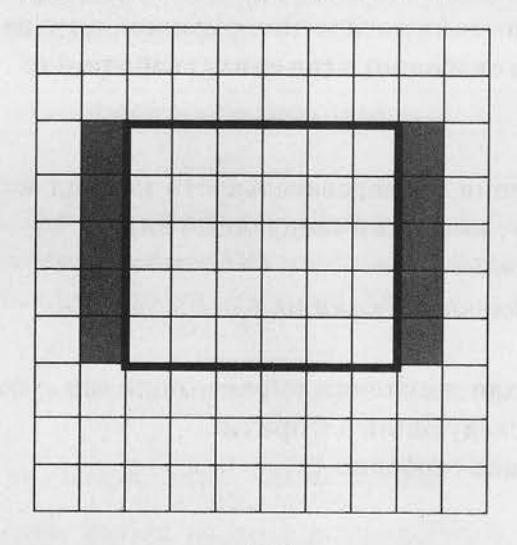

При исполнении алгоритма Робот не должен разрушиться, выполнение алгоритма должно завершиться. Конечное расположение Робота может быть произвольным.

Алгоритм должен решать задачу для любого допустимого расположения стен.

Алгоритм может быть выполнен в среде формального исполнителя или записан в текстовом редакторе.

Сохраните алгоритм в текстовом файле. Название файла и каталог для сохранения вам сообщат организаторы экзамена.

20.2. Напишите программу, которая в последовательности натуральных чисел определяет минимальное число, кратное 7. Программа получает на вход количество чисел в последовательности, а затем сами числа. В последовательности всегда имеется число, кратное 7.

Количество чисел не превышает 1000. Введенные числа не превышают 30 000.

Программа должна вывести одно число - минимальное число, кратное 7.

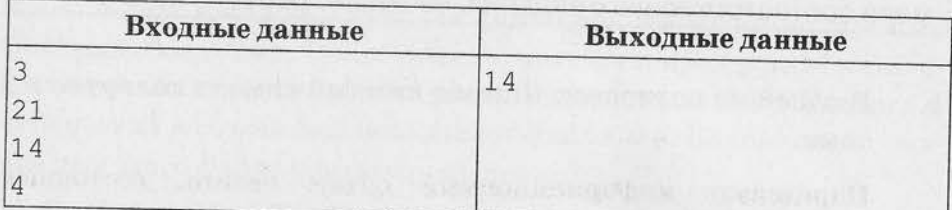

When the providence of the company's and the contract of the contract of the contract of the contract of the contract of the contract of the contract of the contract of the contract of the contract of the contract of the c

Пример работы программы: